### **NEW YORK STATE PROGRAMS MEVS INSTRUCTIONS FOR COMPLETING A TELEPHONE TRANSACTION**

- Be sure to convert all alpha characters to numeric prior to dialing.
- Press **\*** (asterisk key) once to clear a mistake; or to repeat a response.
- Once you are familiar with the prompts and wish to make your entries without waiting for the prompts, just continue to enter the data in the proper sequence. As in all transactions (prompted or unprompted), press the **#** key after each entry.
- For assistance or further information on input or response messages, call the Provider Services staff at **1-800-343-9000**.
- For some prompts, if entry is invalid, the ARU will repeat the prompt. This allows you to correct the entry without re-keying the entire transaction.
- The call is terminated if excessive errors are made.
- For description or clarification of any response, see the MEVS Provider Manual.
- Nonapplicable prompts may be bypassed by pressing **#**.
- To begin the transaction, **Dial 1-800-997-1111**

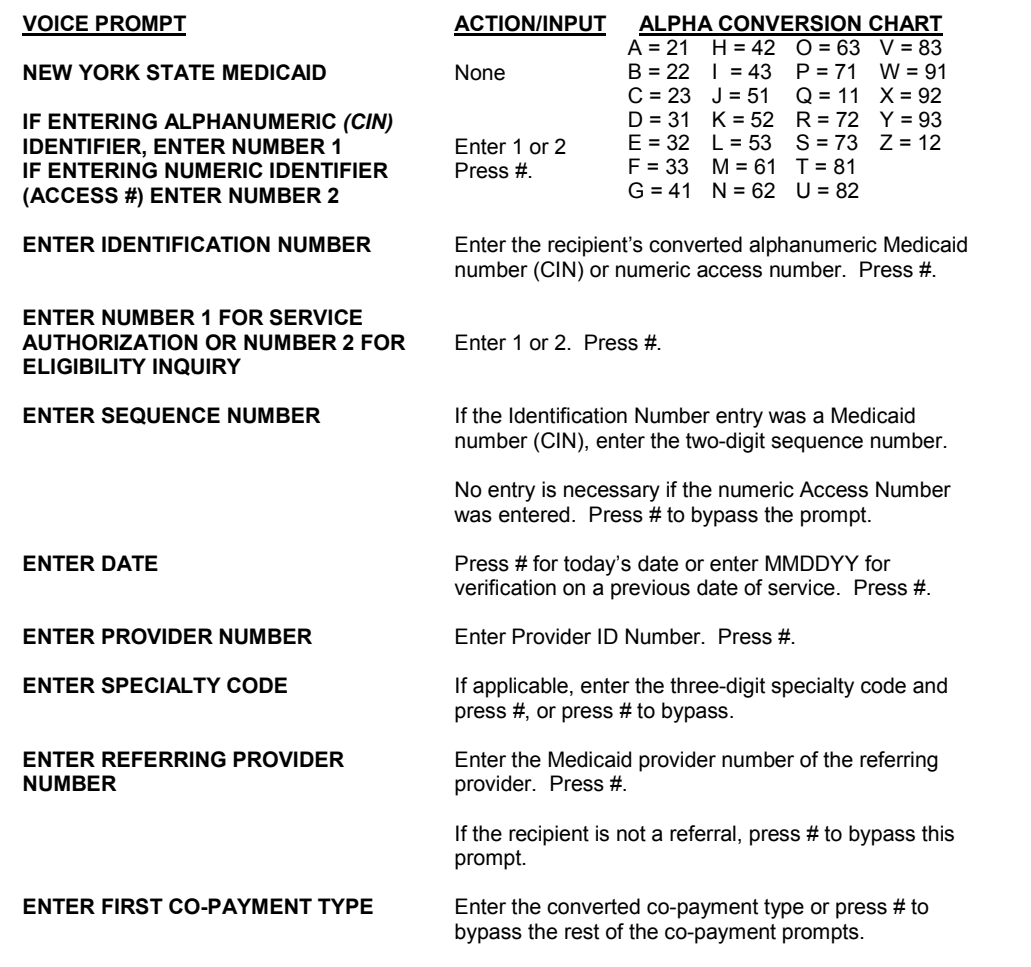

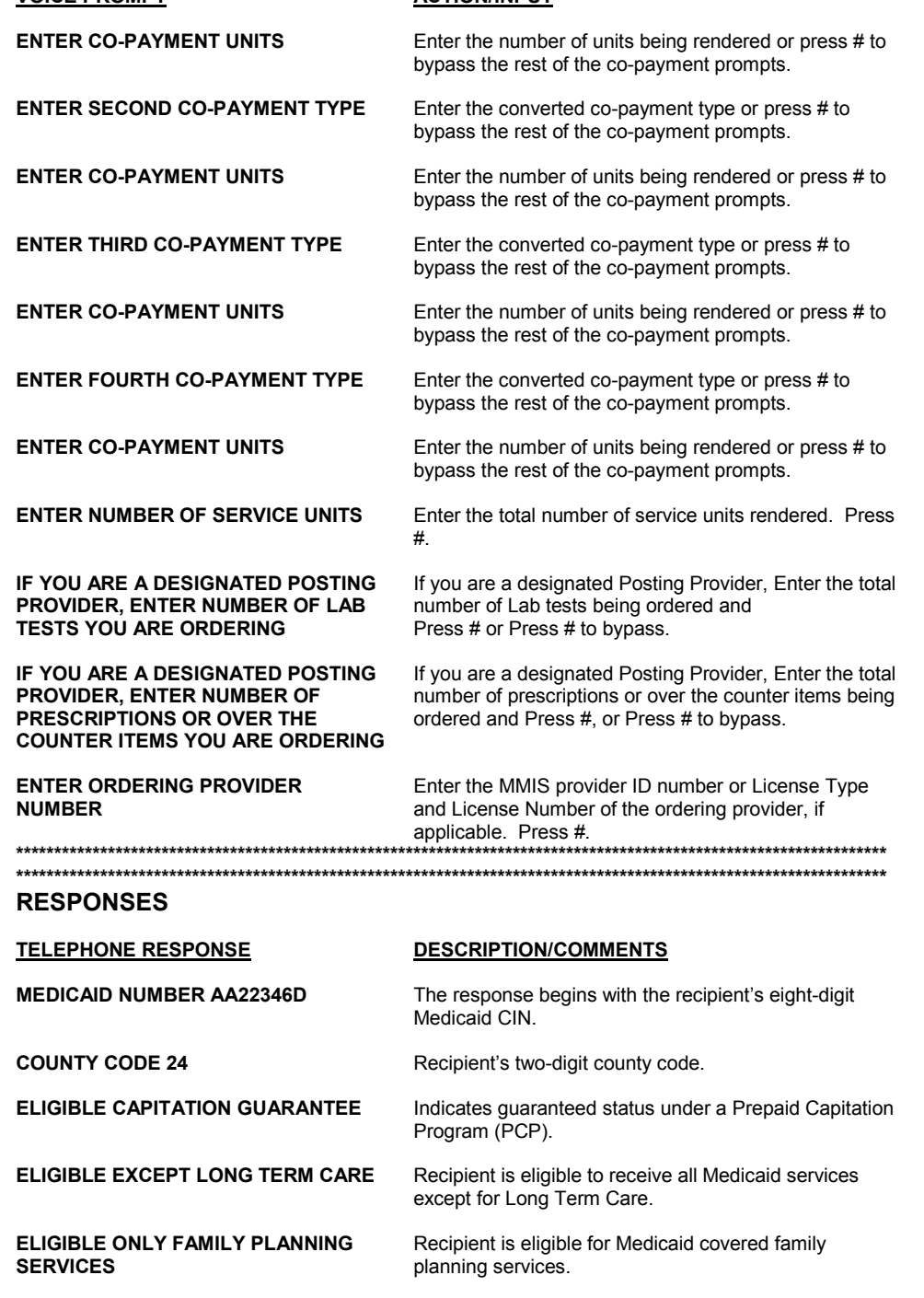

**ELIGIBLE ONLY OUTPATIENT CARE** Recipient is eligible for all ambulatory care, including

prosthetics, no inpatient coverage.

**ACTION/INPUT**

**VOICE PROMPT**

## **RESPONSES (contd.)**

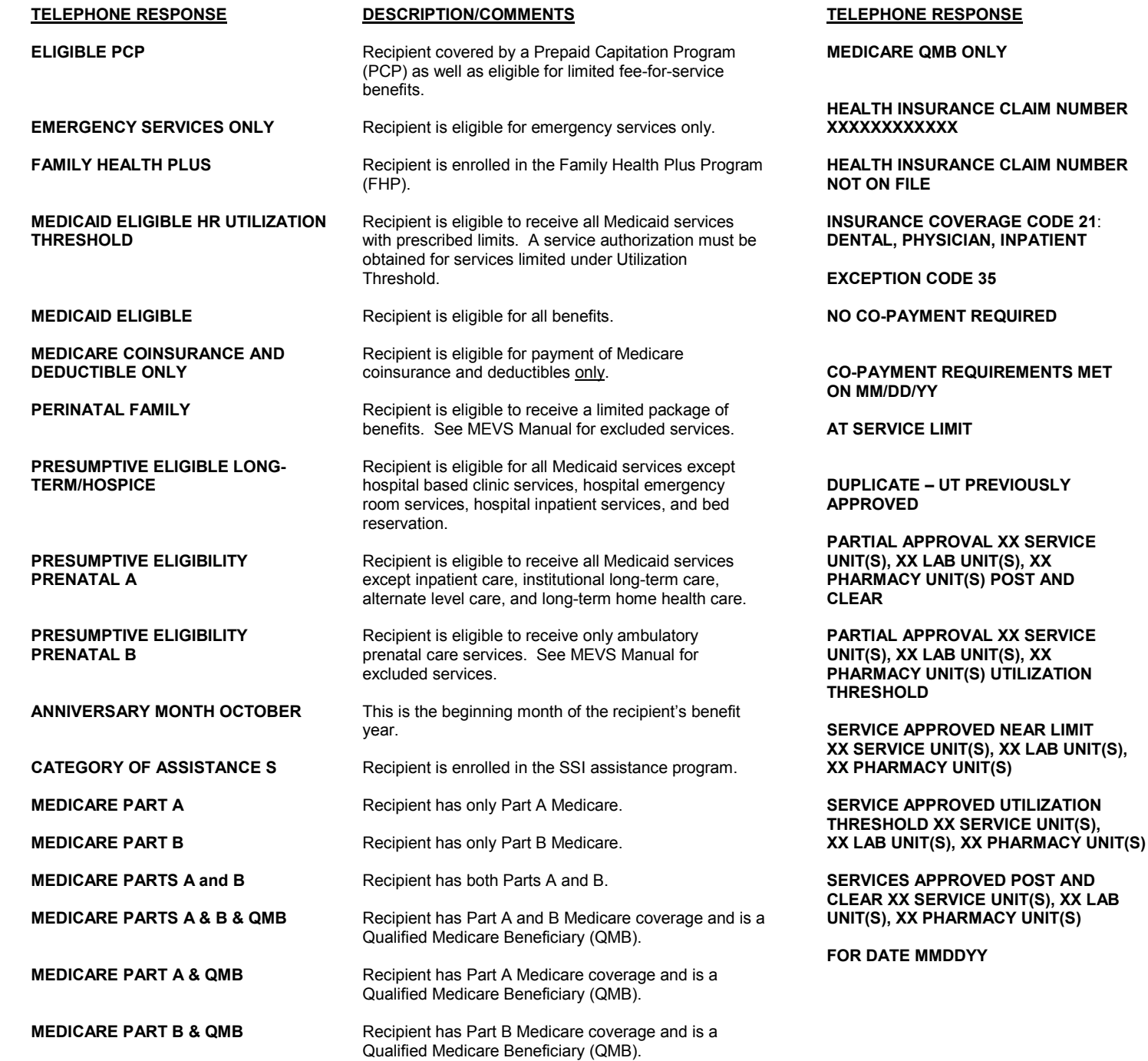

## **RESPONSES (contd.)**

### **DESCRIPTION/COMMENTS**

Recipient is a Qualified Medicare Beneficiary (QMB) Only.

**RANCE CLAIM NUMBER** Health Insurance Claim number.

**RANCE CLAIM NUMBER** Health Insurance Claim number is not on file.

**INSURAGE CODE 21:** Insurance and Coverage Codes equal the Insurance **BICIAN, INPATIENT** carrier and the scope of benefits.

**EXCEPTION EXCEPTION CODE 35** Recipient's exception and/or restriction code.

**NO COMPT REQUIRED** Recipient is under 21 or exempt from co-payment and co-payment data has been entered.

**REQUIREMENTS MET** Recipient has reached his/her co-payment maximum.

**IMIT** SERVICE The recipient has reached his/her limit for that particular service category. No service authorization is created.

**DUP PREVIOUSLY** Request is a duplicate of a previously approved service authorization.

**ROVAL XX SERVICE Indicates that the full complement of requested services UNIT(S), XX** relative to Post and Clear processing is not available.<br>**NIT(S) POST AND** The XX represents the number of services The XX represents the number of services approved/available.

**PROVAL XX SERVICE** Indicates that the full complement of requested services **B UNIT(S), XX Rab** relative to Utilization Threshold processing is not **B** available. The **XX** represents the number of service available. The XX represents the number of services approved/available.

**SOVED NEAR LIMIT** The service authorization has been granted and<br>**NIT(S), XX LAB UNIT(S),** recorded. The recipient has almost reached his/ recorded. The recipient has almost reached his/her **X UNIT(S)** service limit for that particular category.

**ROVED UTILIZATION** The service units requested are approved.

**PROVED POST AND** The ordering provider has posted services and the **RVICE UNIT(S), XX LAB** units have been approved. units have been approved.

**FOR DATE:** The date for which services were requested will be heard when message is complete.

Press # to repeat entire message.

### **ERROR RESPONSES**

## **ERROR RESPONSES (contd.)**

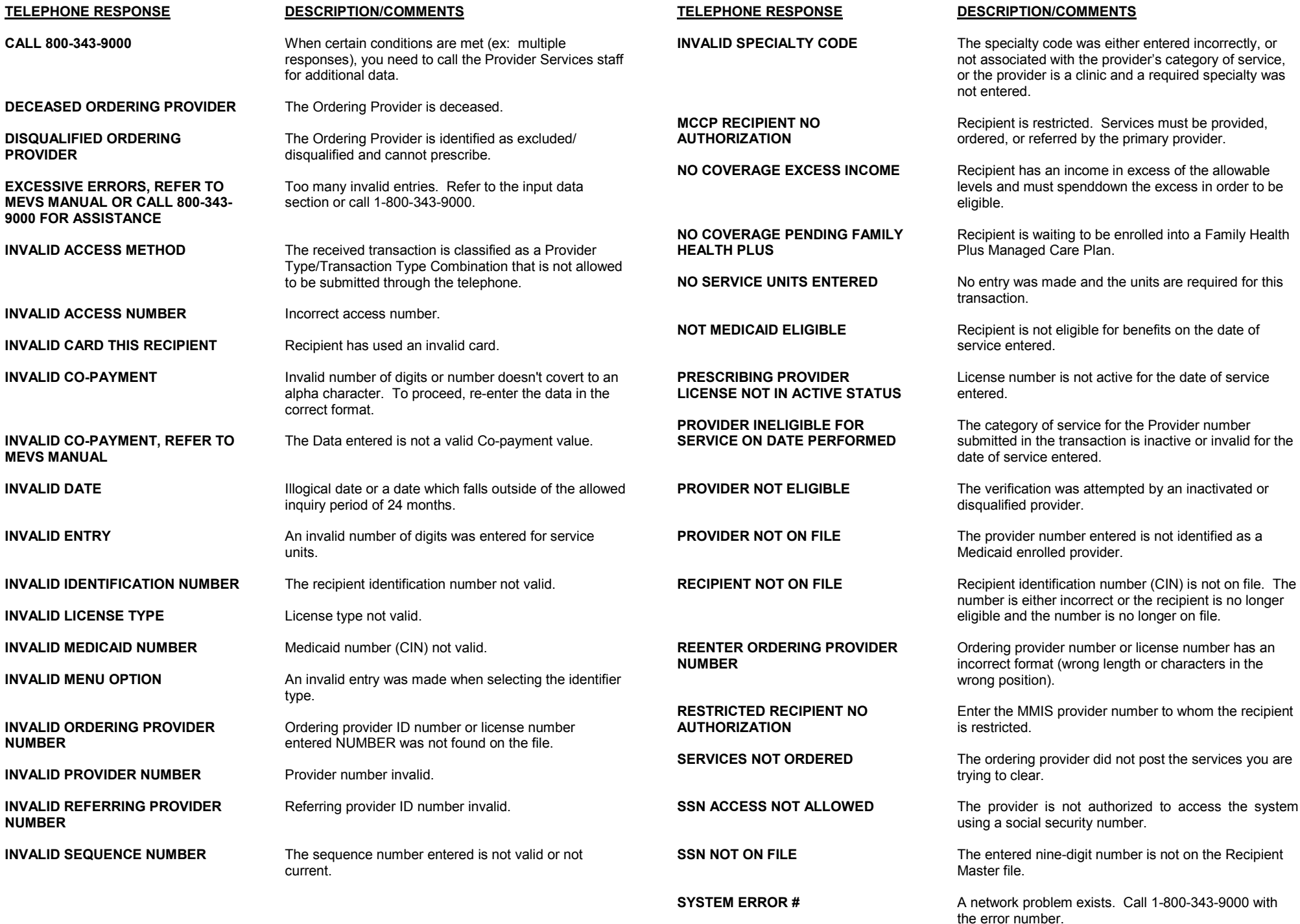

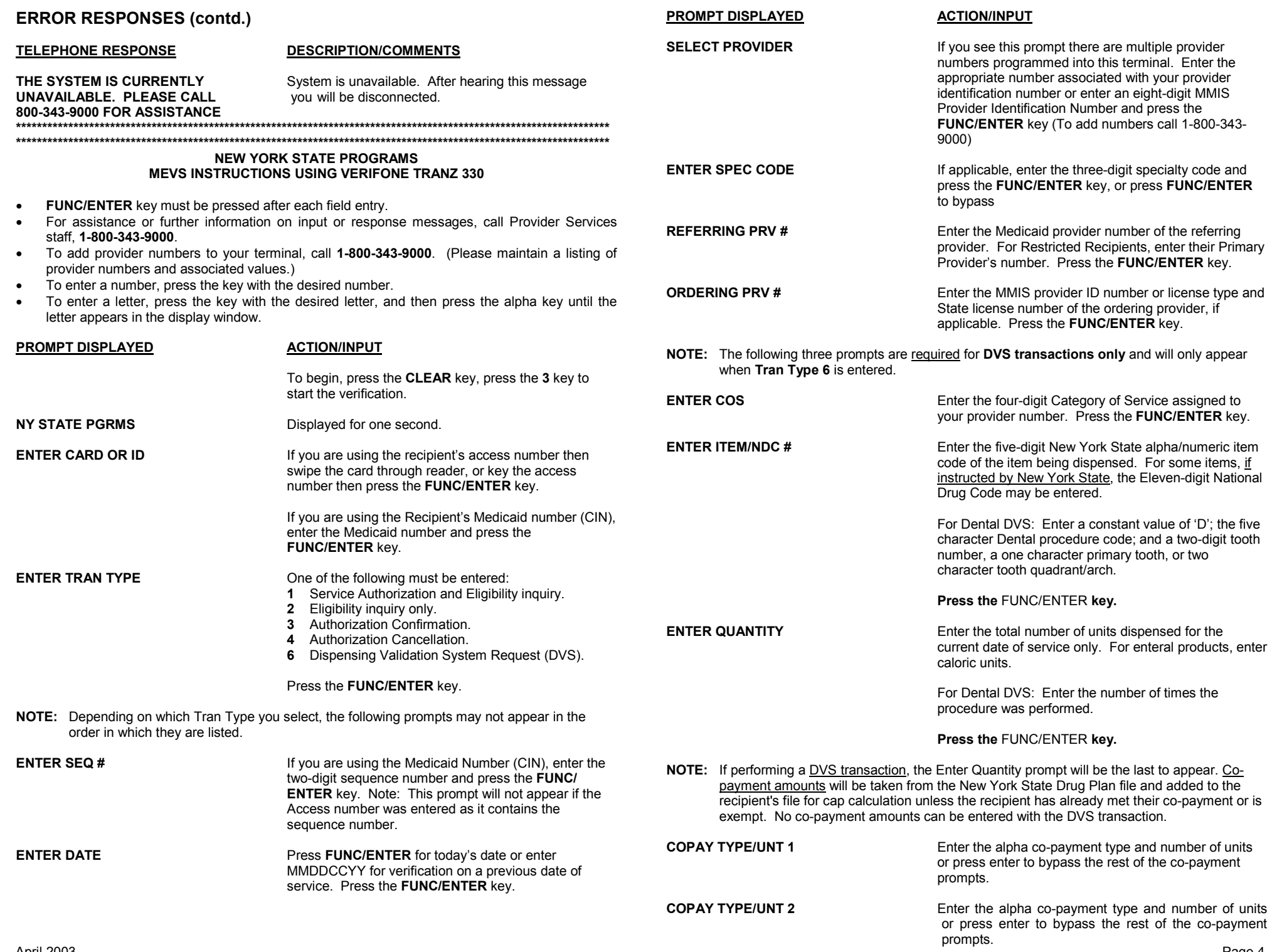

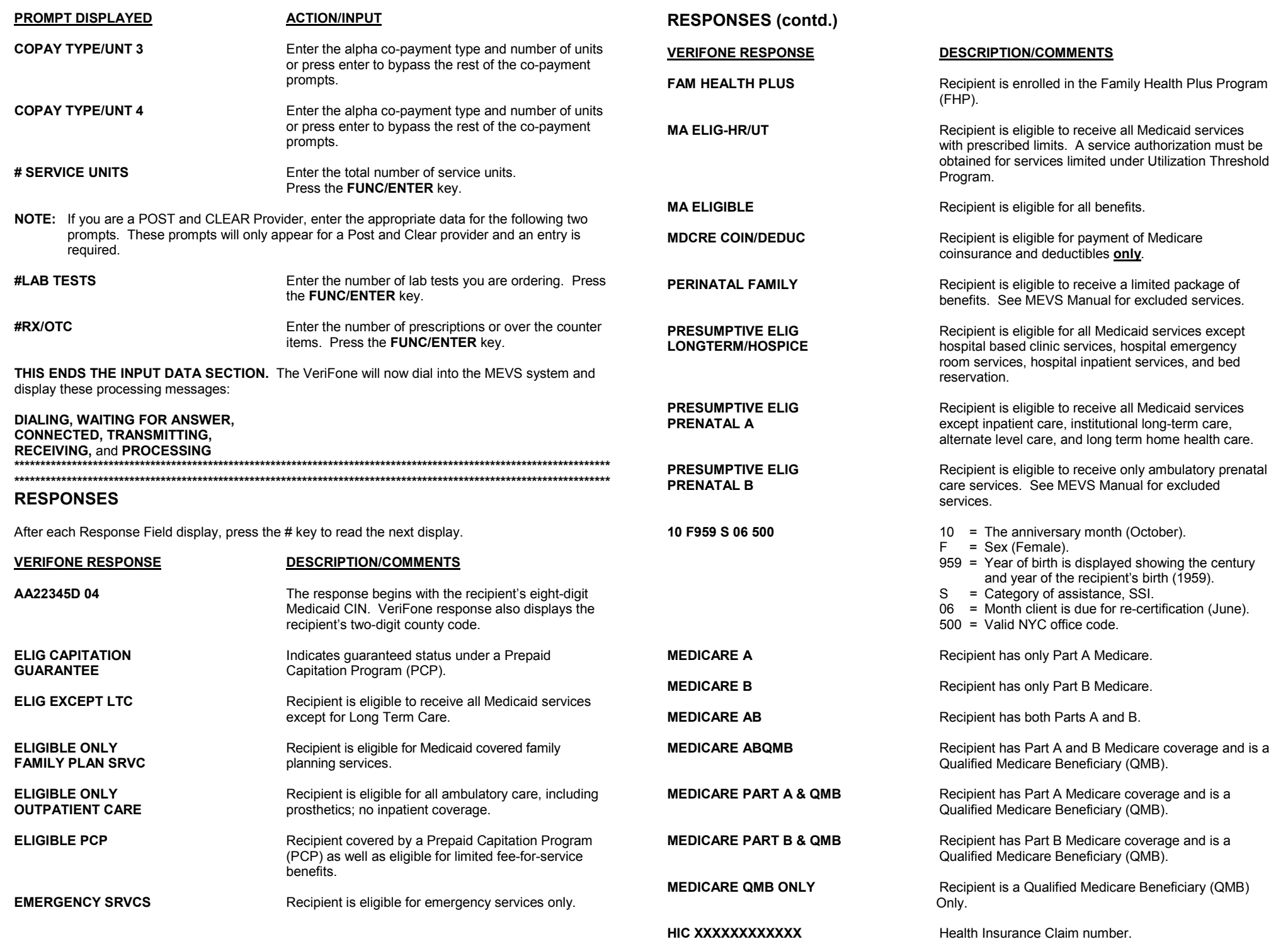

### **RESPONSES (contd.)**

#### **DESCRIPTION/COMMENTS VERIFONE RESPONSE VERIFON CALL 80 HIC NOT ON FILE** Health Insurance Claim number is not on file. 21 BEJK Insurance and Coverage Codes equal the insurance carrier and scope of benefits. CAN NO **EXCP 35 46 ZZ** Recipient's exception and/or restriction code. **CANCEL NO COPAY REOD** Recipient is under 21 or exempt from co-payment and SS/XX/X) co-payment data has been entered. SS/XX/X) **COPAY MET MMDDYY** Recipient has reached his/her co-payment maximum. **CONNEC APRVD NEAR LIMIT** The service authorization has been granted and recorded. The recipient has almost reached his/her **DECEAS** service limit for that particular category. **AT SERVICE LIMIT** The recipient has reached his/her limit for that **DISOUAL** particular service category. No service authorization is **ORDERE** created. **DOWNLO DUP UT AUTH** Request is a duplicate of a previously approved service authorization. **DOWNLO PARTIAL APPROVAL** Indicates that the full complement of requested NN/XX/XX PC services relative to Post and Clear processing is not **INV PRV** available. The NN represents the number of services available/approved. **INV REF PARTIAL APPROVAL** Indicates that the full complement of requested services relative to Utilization Threshold processing is NN/XX/XX UT not available. The NN represents the number of **INV SPE** services available/approved. **SERVICE APRVD PC** The ordering provider has posted services and the units have been approved. **INV TFRI SERVICE APRVD UT** The service units requested are approved. **DVS RESPONSES** This response field will only be returned when a **INV TRAI** Dispensing Validation System (DVS) Transaction has been submitted. Refer to last page for a list of responses. **INVALID FOR MMDDYY END** The date for which services were requested. **INVALID** THIS RE This indicates the end of the message. **INVALID ERROR RESPONSES INVALID LIC TYPE VERIFONE RESPONE DESCRIPTION/COMMENTS** License type not valid.

#### Bad transmission communication exists with the network.

April 2002

**BAD TX COMMUN** 

## **ERROR RESPONSES (contd.)**

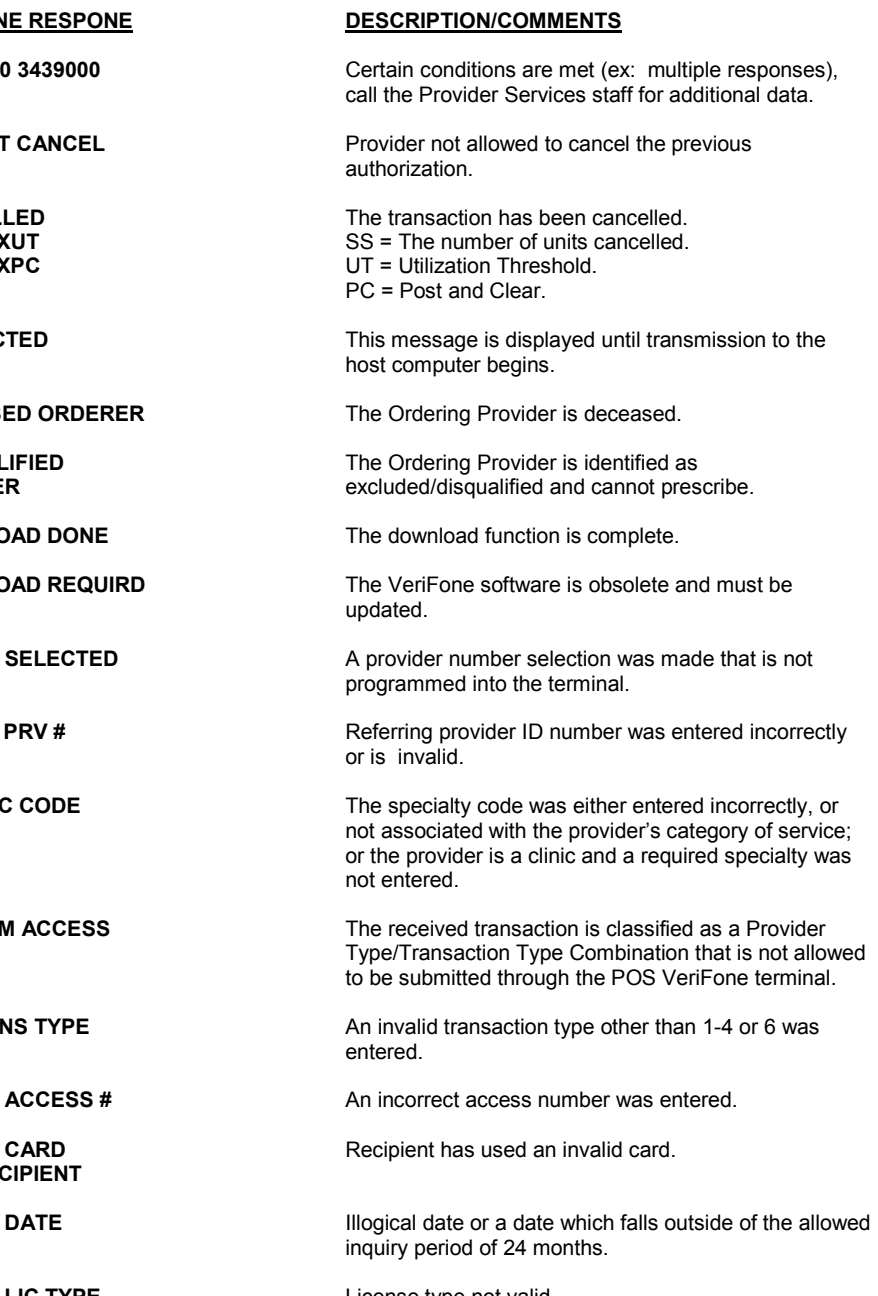

## **ERROR RESPONSES (contd.)**

# **ERROR RESPONSES (contd.)**

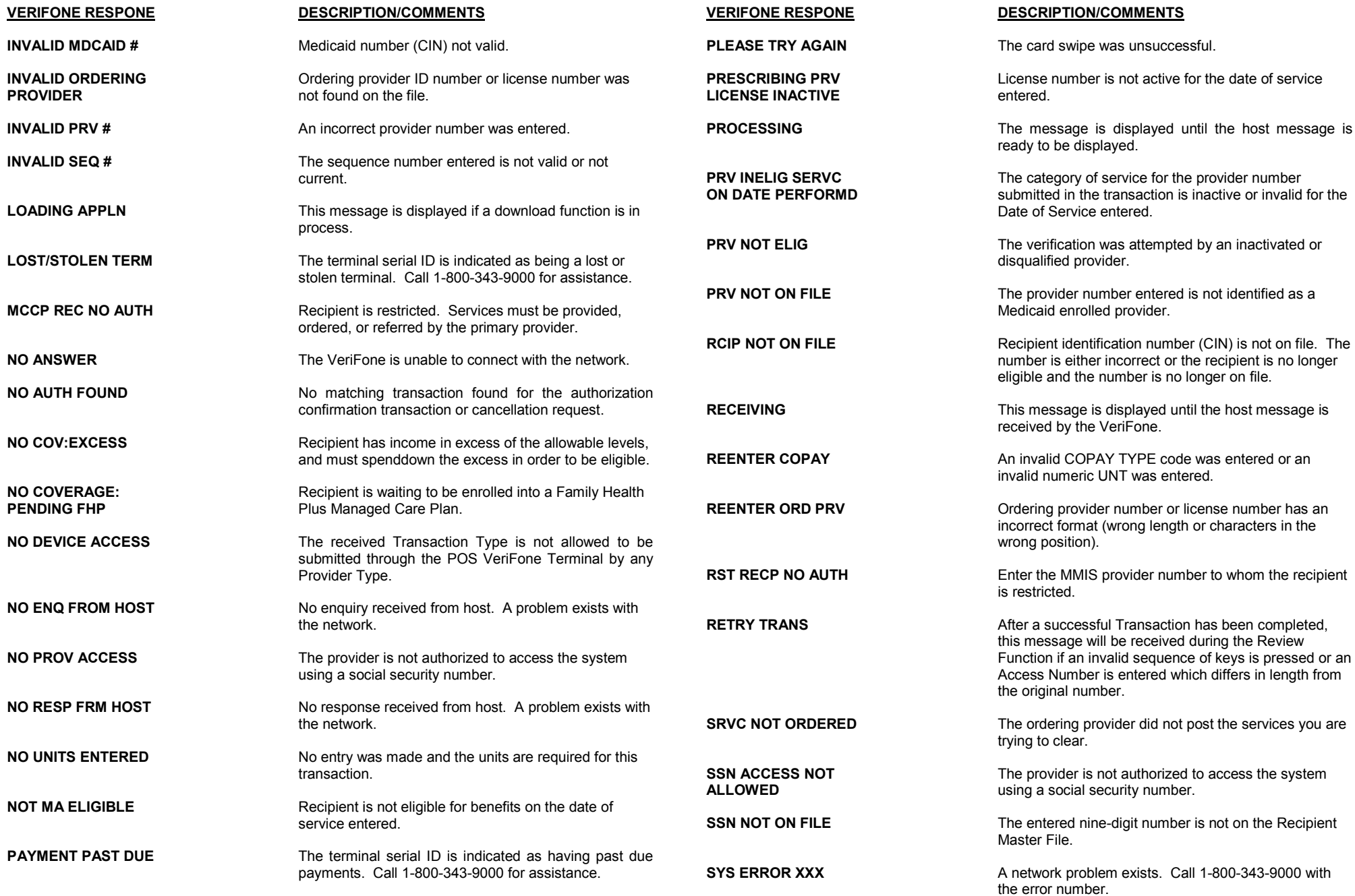

## **ERROR RESPONSES (contd.)**

## **SYSTEM RESPONSES (contd.)**

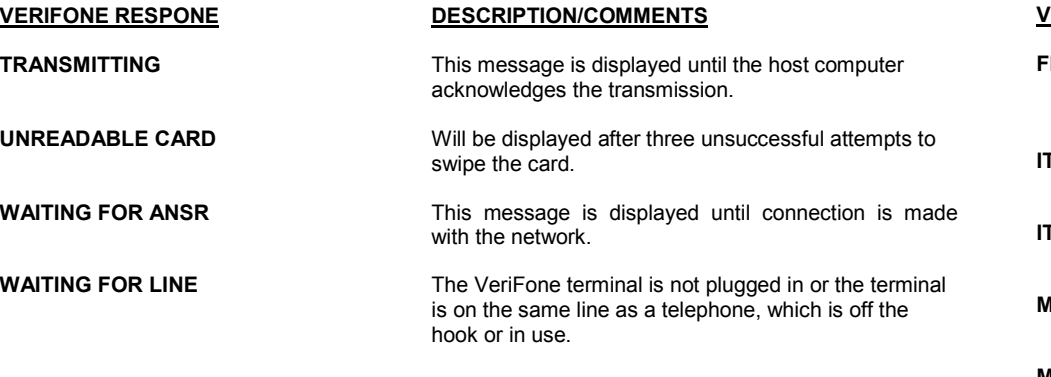

### **DISPENSING VALIDATION SYSTEM RESPONSES**

The responses listed in this section will be returned when a DVS transaction (Tran Type 6) is submitted. Please note that most of the responses are reject messages and require the transaction to be resubmitted.

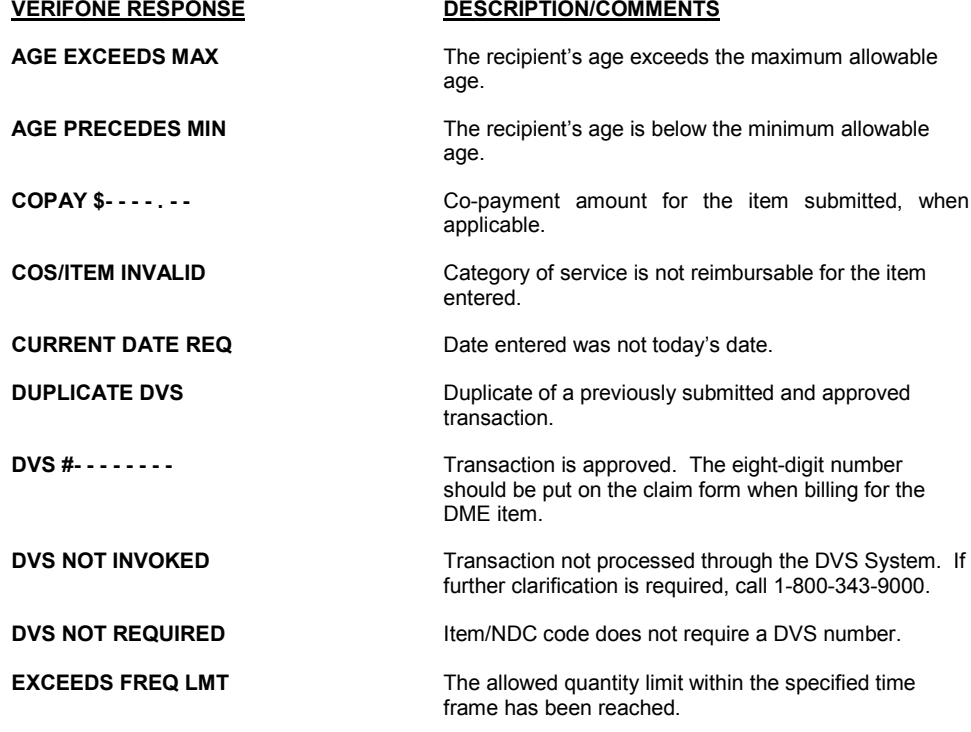

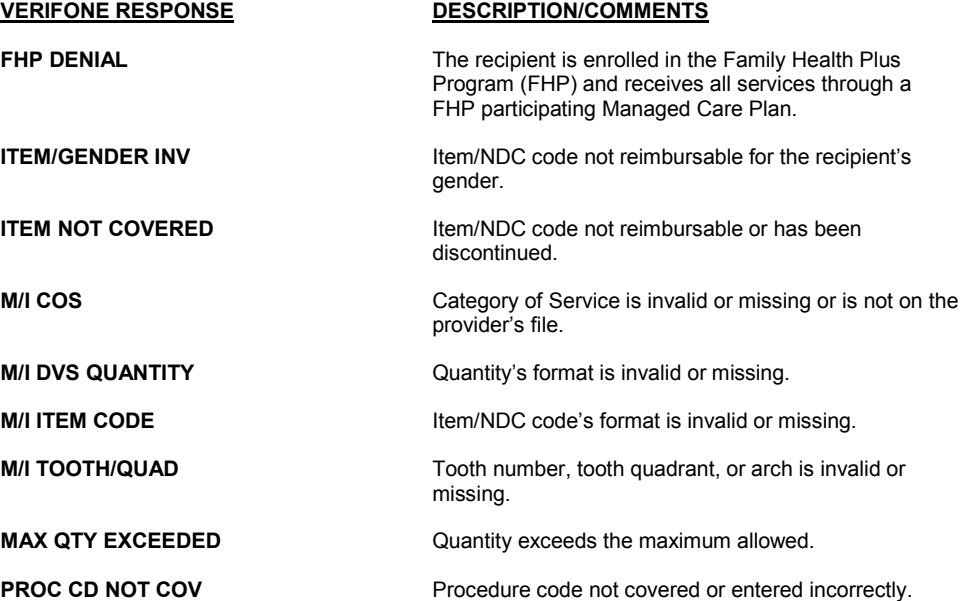